# **FRITZ!BOX** Anleitung zum ändern des WLAN-Namens

**Anschließen und im Internet surfen.** Stand: September 2018

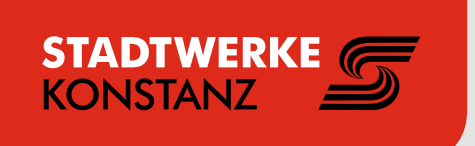

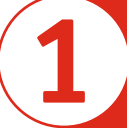

## PASSWORT EINRICHTEN

- Starten Sie Ihren Internetbrowser.
- –Geben Sie "fritz.box" in die Adresszeile ein.
- – Bei erstem Aufruf der Konfigurationsmaske muss ein Passwort eingegeben werden, ohne das der spätere Zugriff nicht möglich ist.
- –Geben Sie Ihr Wunschpasswort ein.
- Drücken Sie auf "OK".

**Nun öffnet sich das Menü der Fritz Box.**

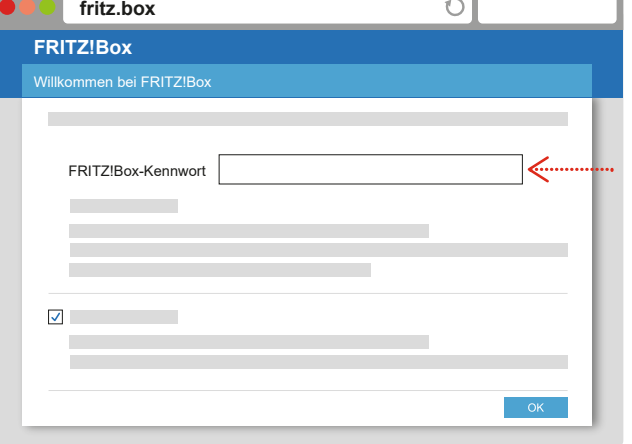

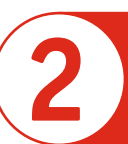

# NAME DES WLAN-FUNKNETZES ANPASSEN

**TIPP:** Verwenden Sie einen individuellen WLAN-Name zur eindeutigen Unterscheidung benachbarter WLANs.

- – Öffnen Sie im Menü das Fenster **"WLAN"**.
- Klicken Sie auf den Reiter "Funknetz".
- – Geben Sie Ihren Wunschnamen unter **"Name des WLAN-Funknetzes (SSID)"** ein.
- –**Drücken Sie auf "Übernehmen".**

Im erweiterten Modus können für 2,4 Ghz und 5 GHz unterschiedliche Namen vergeben werden.

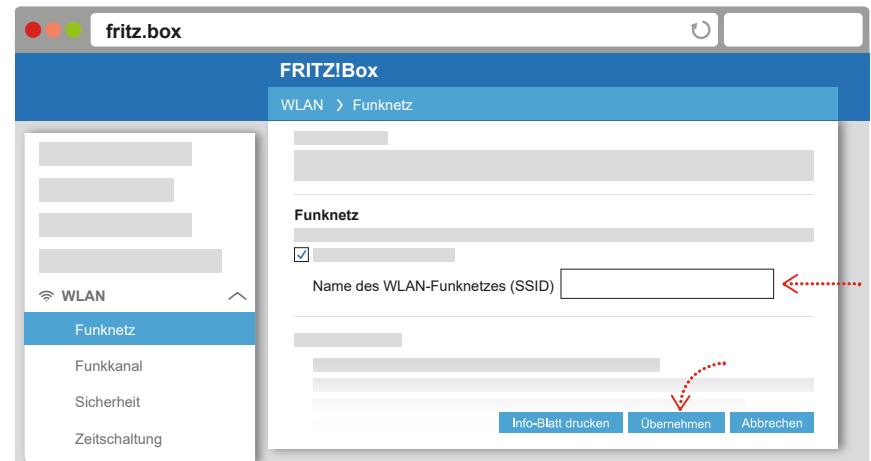

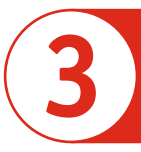

# WLAN-PASSWORT ÄNDERN

**TIPP:** Nur bei Bedarf ändern.

- –Öffnen Sie im Menü das Fenster "WLAN".
- –Klicken Sie auf die Sparte "Sicherheit".
- Geben Sie im Feld "WLAN-Netzwerk**schlüssel"** Ihr neues Wunschpasswort ein.
- –**Drücken Sie auf "Übernehmen".**

### **Ohne den Netzwerkschlüssel können keine WLAN-Geräte verbunden werden.**

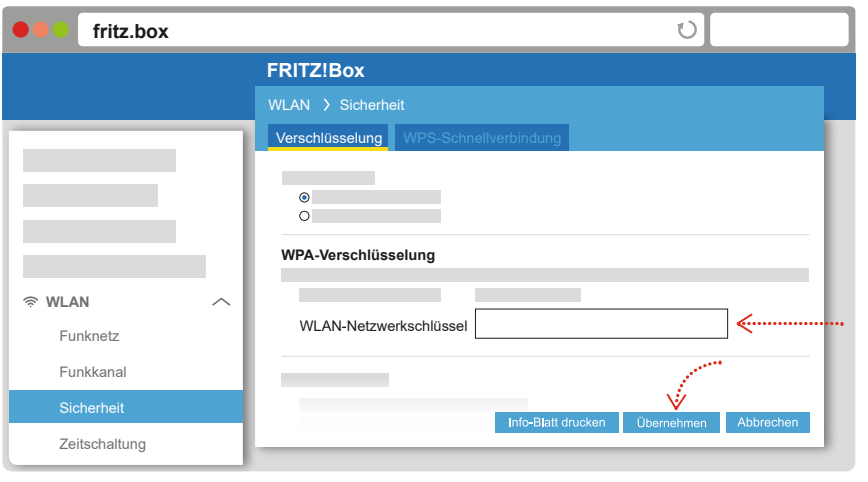

### ZUSTANDSANZEIGE – DIE LEUCHTDIODEN AN DER FRITZ!BOX

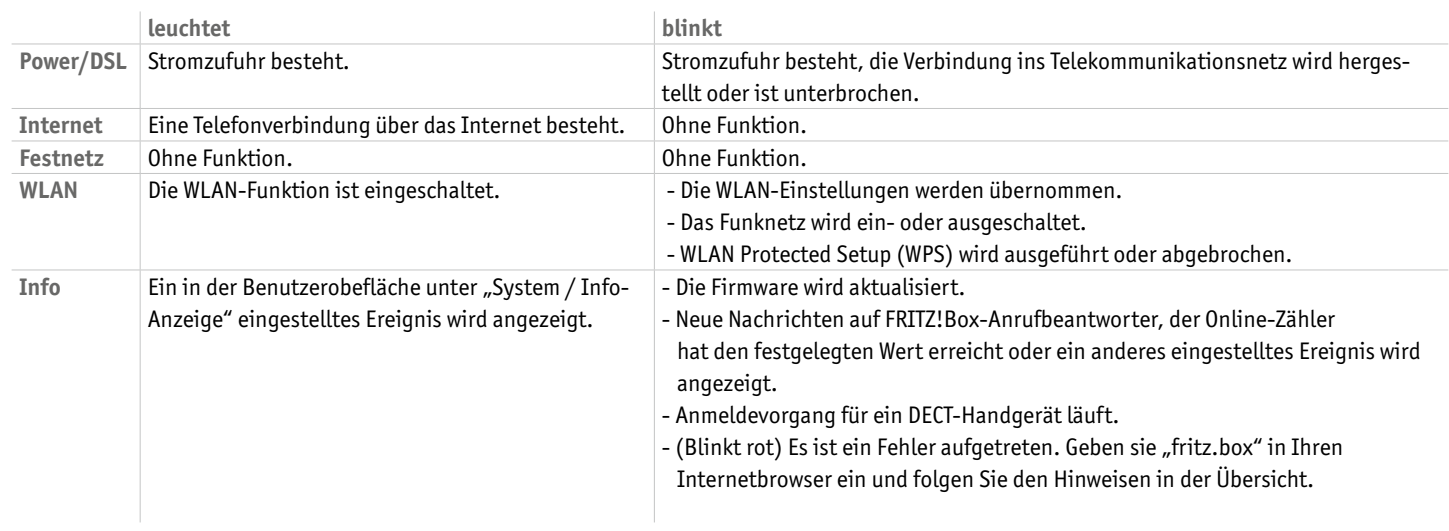

### WEGWEISER KUNDENSERVICE

### **Konfigurationsseite**

Die Konfigurationsseite "fritz.box" ist detailliert dokumentiert. Für jede Seite ist eine ausführliche Online-Hilfe eingerichtet.

### **Handbuch**

Die FRITZ!Box ist ausführlich im Benutzerhandbuch beschrieben. Sie finden das Handbuch als PDF auf der Internetseite ww.avm.de im Bereich "Service" sowie auf der beigefügten FRITZ!Box-CD im Ordner "Dokumentation".

### **FRITZ!Box Service-Portal**

Im FRITZ!Box Service-Portal erhalten Sie Tipps speziell für Ihre FRITZ!Box.

### **www.avm.de/serviceportale**

Bitte beachten Sie: Die FRITZ!Box ist für den Betrieb im Netz der Stadtwerke Konstanz konfiguriert. Die netzseitigen Einstellungen dürfen nicht verändert werden.

### **Stadtwerke Konstanz GmbH**

**Telekommunikation** Max-Stromeyer-Str. 21-29 78467 Konstanz Telefon 07531 803-4040 info@stadtwerke-konstanz.de www.stadtwerke-konstanz.de

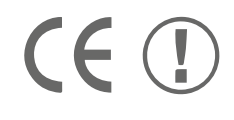

Die FRITZ!Box erfüllt die Anforderungen der EU-Richtlinie 1999/5/EG (Richtlinie über Funkanlagen und Telekommunikationsendeinrichtungen, R&TTE) sowie der EU-Richtlinie 2009/125/EG (Richtlinie über umweltgerechte Gestaltung energiebetriebender Produkte). Die Konformität der FRITZ!Box mit den genannten Richtlinien wird durch das CE-Zeichen bestätigt. Die ausführliche CE-Konformitätserklärung finden Sie im Handbuch (PDF) auf der beiliegenden FRITZ!Box CD im Verzeichnis "Dokumentation".

Die Funktechnik dieses Gerätes ist für die Verwendung in allen Ländern der Europäischen Union sowie in der Schweiz, in Norwegen und Island vorgesehen. In Frankreich ist nur der Betrieb in geschlossenen Räumen zulässig.